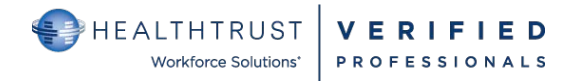

# **HCA Healthcare Facility User Support For HWSVerified**

### **YOUR ACCOUNT/ENROLLMENT/LOGGING IN THE SITE**

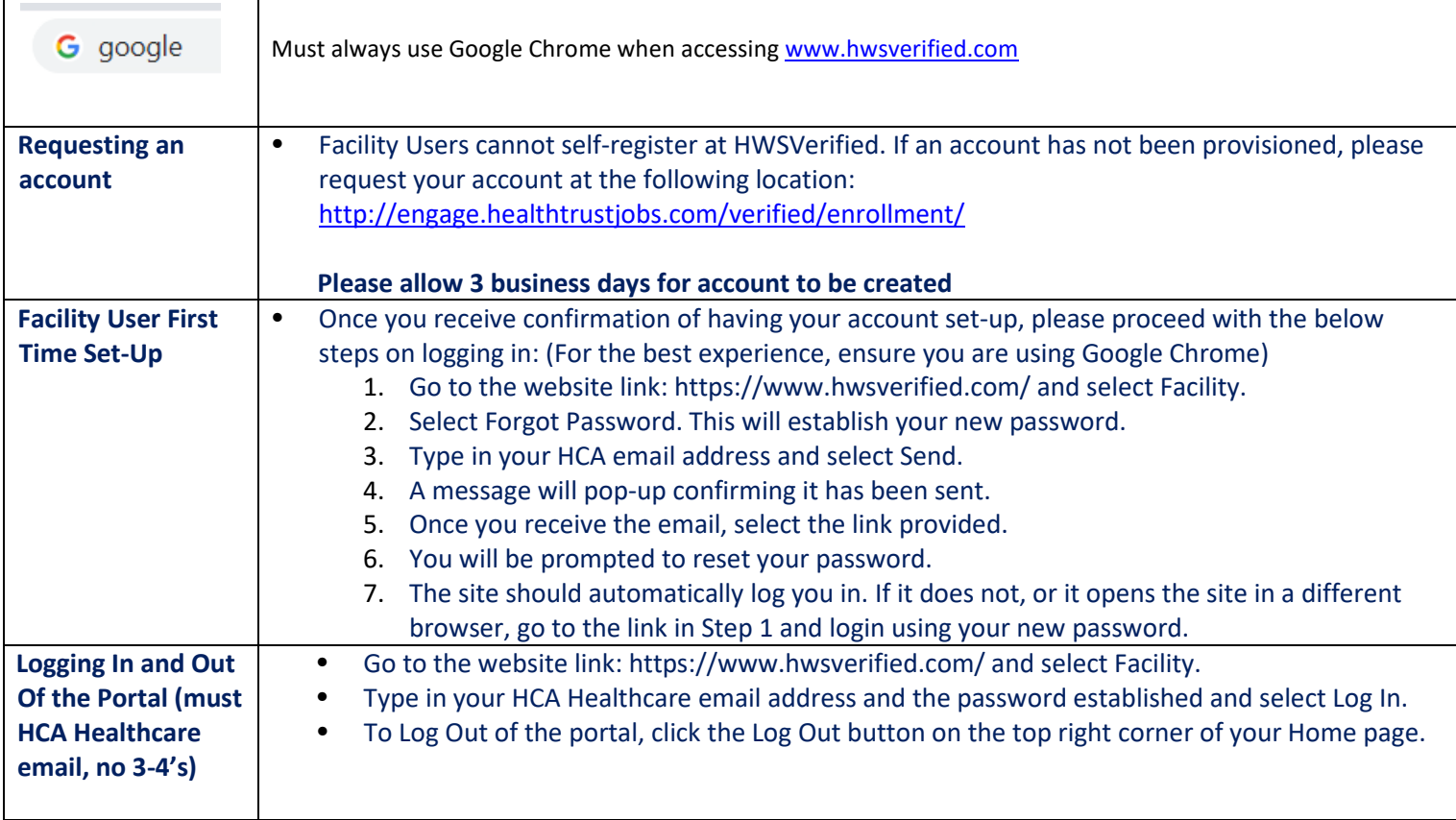

#### **NAVIGATING THE HWSVERIFIED.COM SITE**

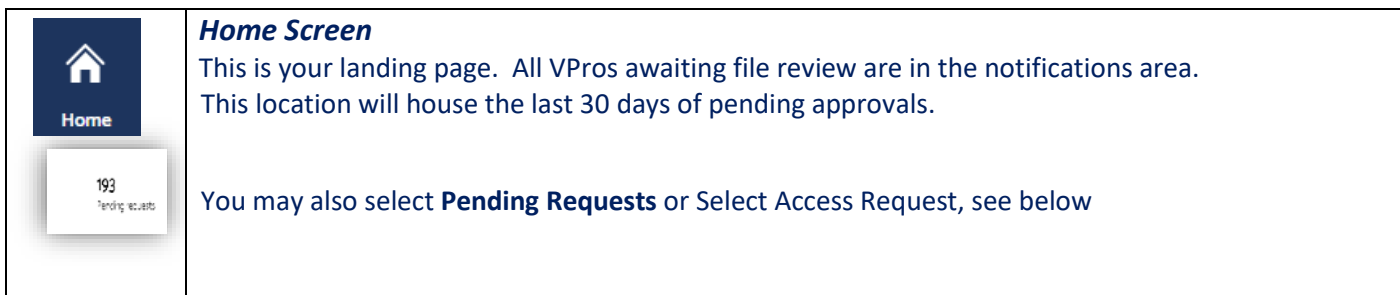

## **NAVIGATING THE HWSVERIFIED.COM SITE Page 2**

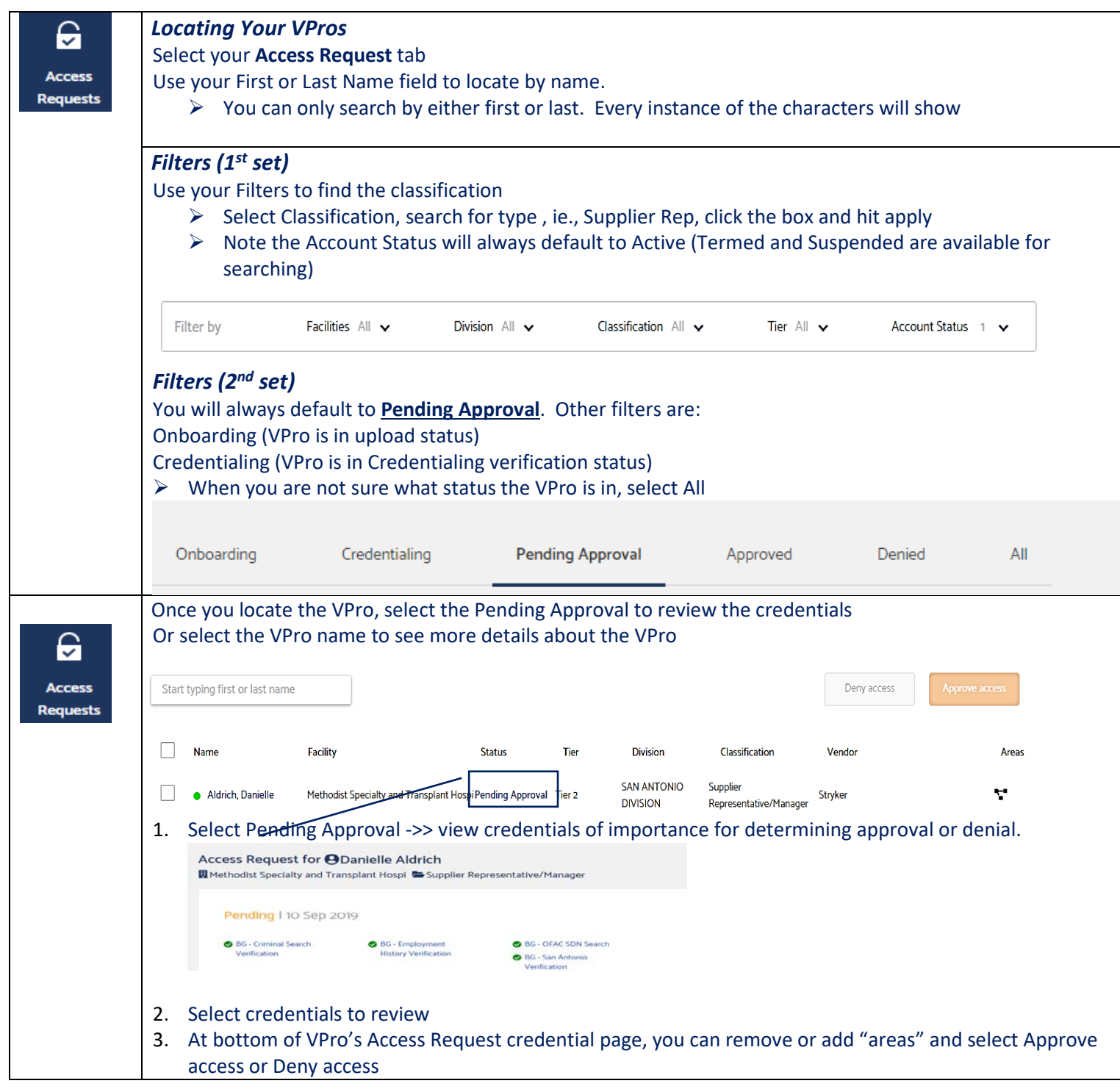

**Bulk Approval**

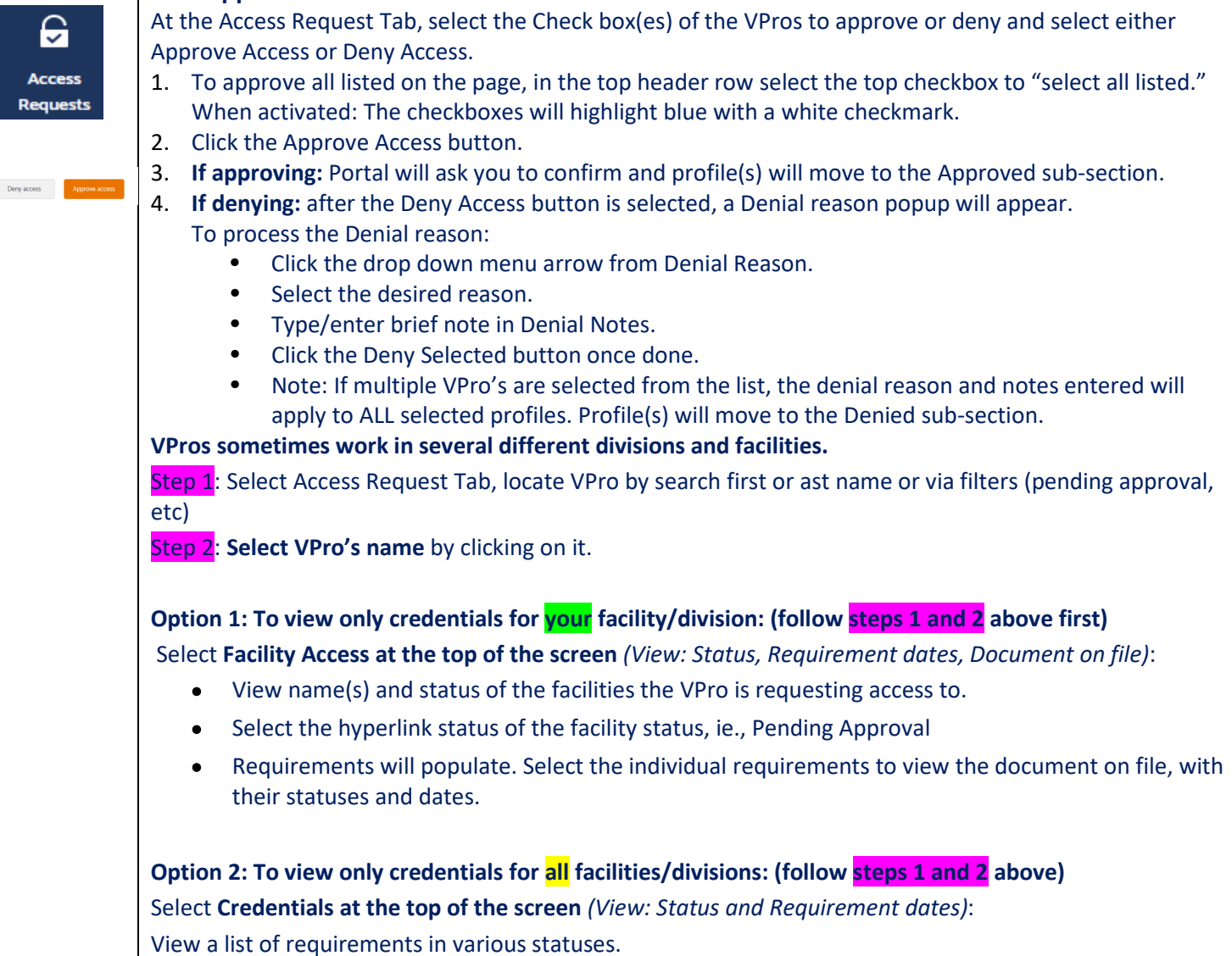

#### **UNDERSTANDING CREDENTIAL STACKING Page 4**

In the far west, all Texas and North Carolina divisions, there are credentials added that are new. In order to add the credential and give a grace period, there is a credential confirmed and a place holder for the future required credentials. This credential stacking allows the credential to be requested and maintain compliance until the credential is provided.

Although you would typically guide yourself by the  $\bullet$  or the  $\bullet$  to check for compliance, in our VPro software, the migration requirements and expirables may look like the below on an account.

You will see what looks like a duplicated requirement.

- The first is the requirement with the grace period.
- The second is the placeholder for the VPro to upload the required credentials.

The VPro is compliant as long as the first requirement is not expired; example below of what a non-compliant requirement will look like.

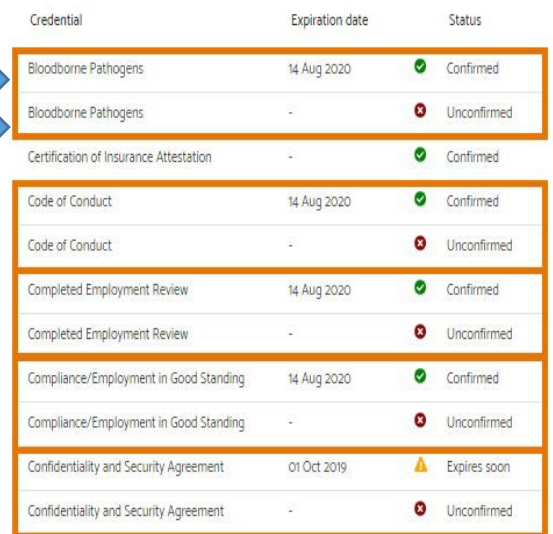

You will also see the below two requirements on all the VPro accounts. This is an internal requirement our team will be using to Primary Source licensure and certification, when applicable.

- These requirements do not mean the VPro is not complaint.
- **Do not deny a VPro because of these two requirements.**

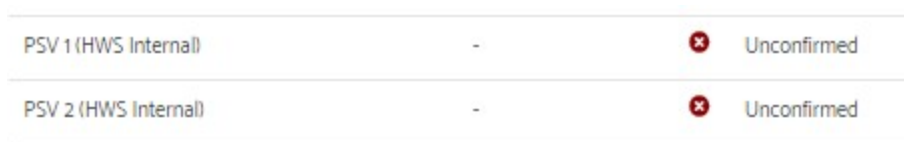

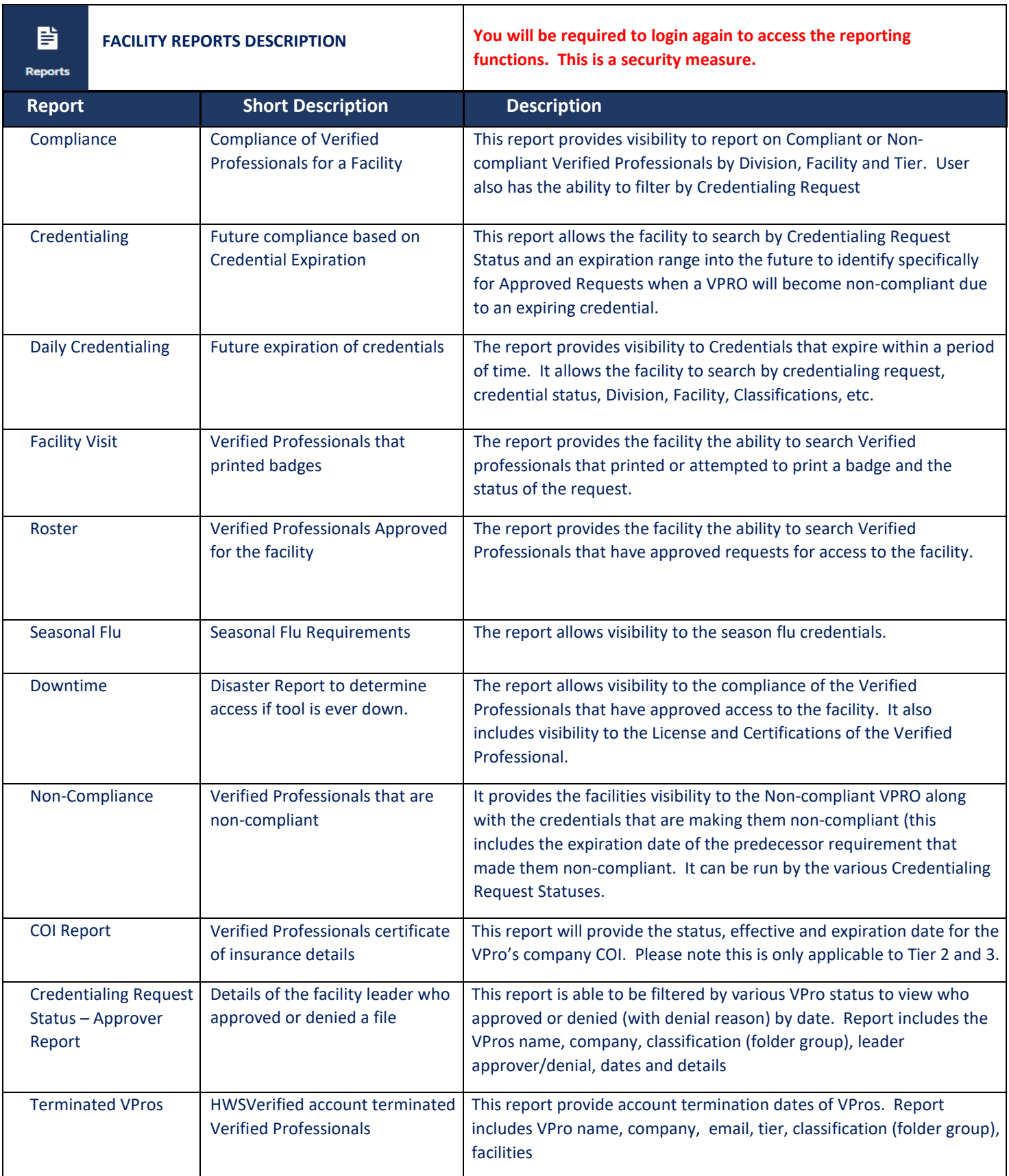

**Page 5**